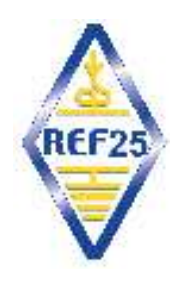

#### **Réunion du 17 février 2023**

#### **Impédances complexes Abaque de Smith**

**Présentation par F5OAU**

REF25 – F5OAU –17 février 2023- 34 pages

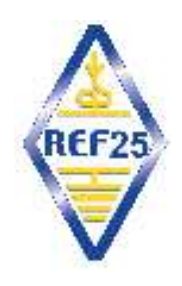

#### **sommaire**

- **- courant alternatif**
- **- impédances en courant alternatif**
- **- lignes de transmission**
- **- abaque de Smith**
- **- exemple utilisation abaque Smith**

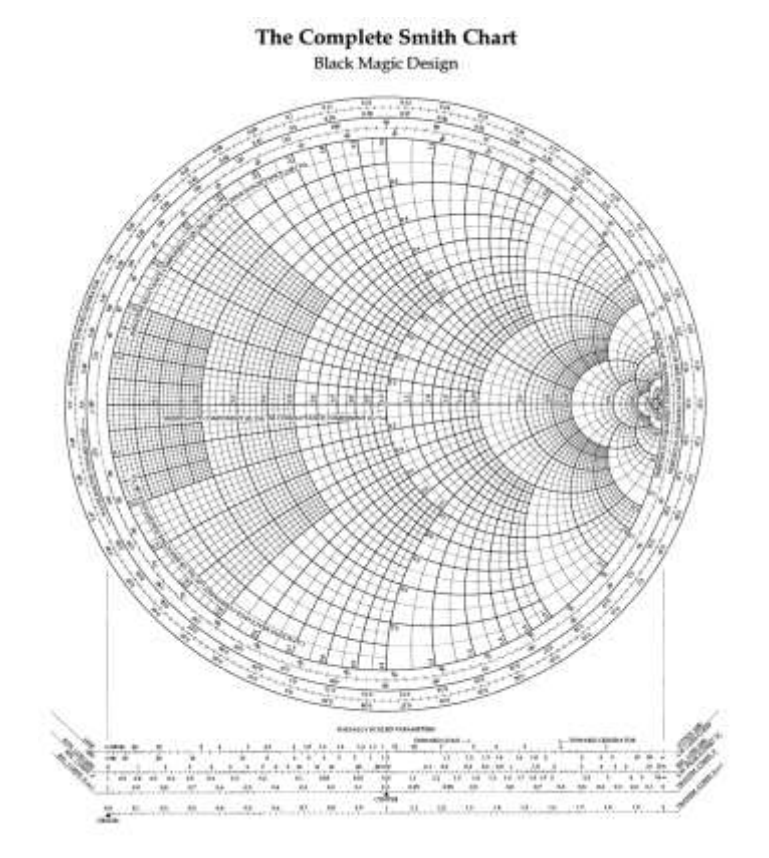

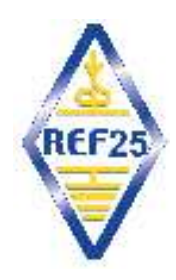

# **Cercle trigonométrique**

- **- Repère xOy**
- **- cercle rayon unité centre O**
- **- Point M tourne sur cercle**
- **à vitesse constante**
- **- position M déterminée par α**
- **- H projection de M sur Ox**
- **- OH = cos(α)**
- **- OH varie alternativement de 1 à -1 en passant par 0**

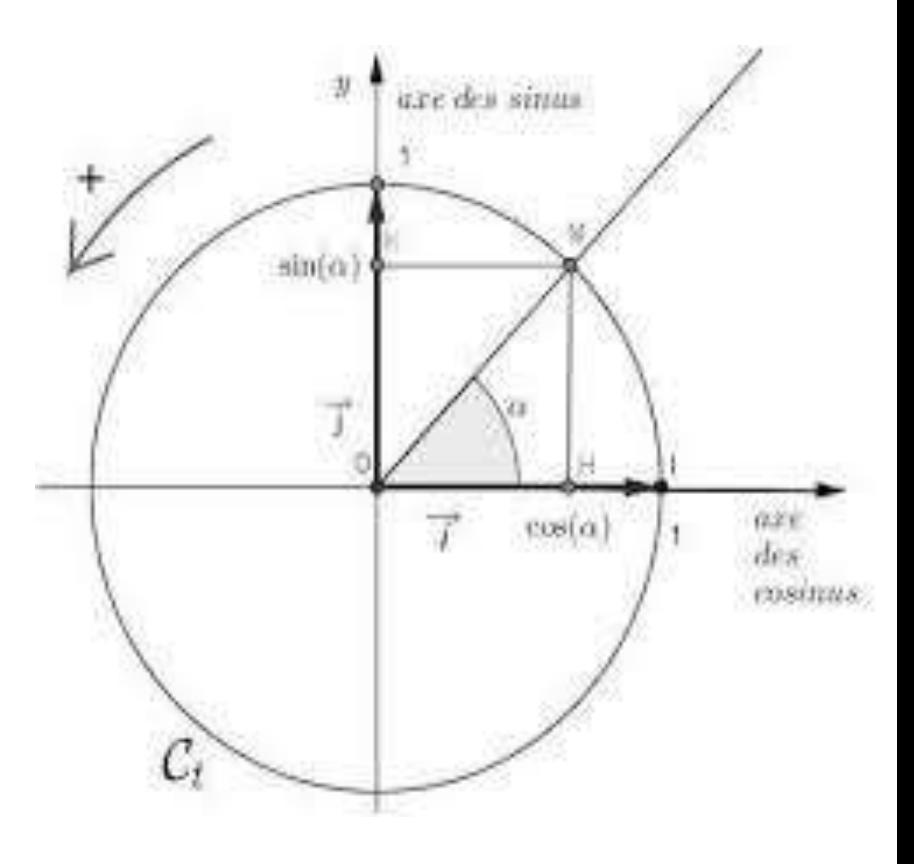

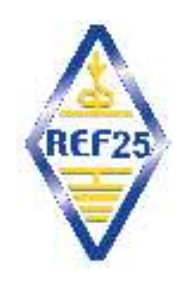

## **Courant alternatif sinusoïdal**

- **- tension et courant sont des fonctions sinusoïdales du temps**
- **- v = Vm.cos(ωt+φ)**
- **- i = Im.cos(ωt+Ψ)**
- **- ω pulsation = vitesse angulaire = 2π f**
- **- φ et ψ phases**

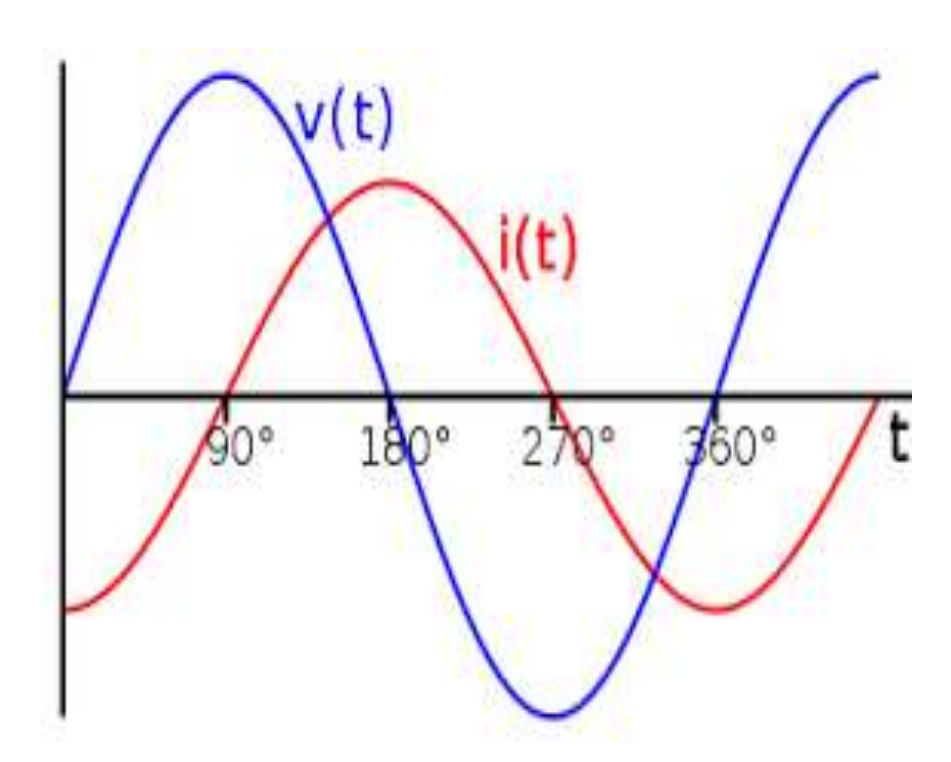

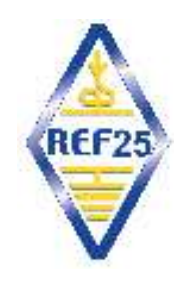

## **Loi d'Ohm en courant alternatif**

**- loi d'Ohm s'applique en courant alternatif aux valeurs instantanées mais tension et courant pas forcément en phase**

- **v = Vm . cos(2.π.f)**
- **i = Im . cos(2.π.f+φ)**
- **Z : Impédance (résistance au courant alternatif)**

**z = v / i = Z cos(2.π.f+ψ)**

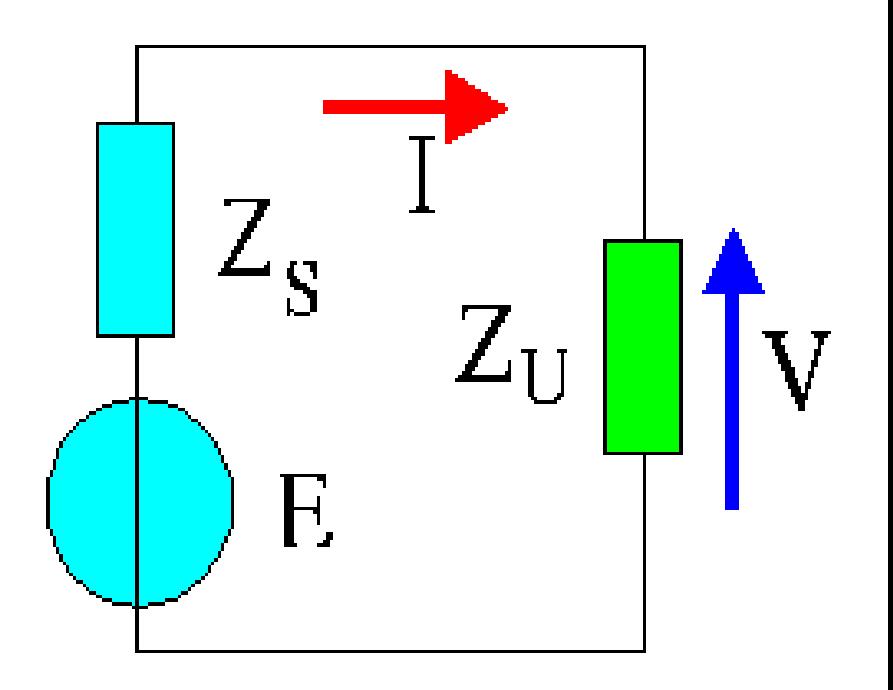

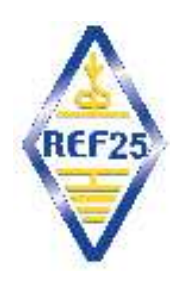

## **Modélisation mathématique du courant alternatif**

**- Pour une fréquence déterminée courant, tension, impédance alternatifs sinusoïdaux définis par :**

- **- amplitude**
- **- phase**

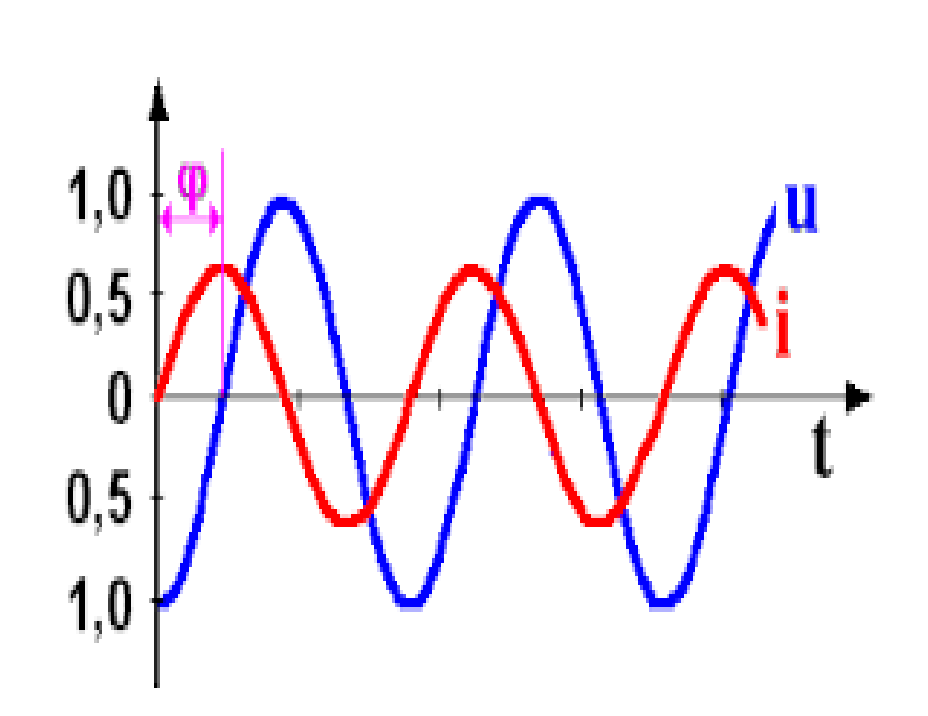

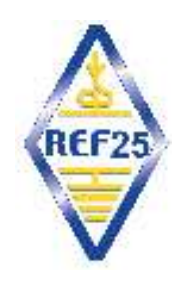

### **Modélisation vectorielle**

- **- i = Im cos(2π f+φ<sup>1</sup> )**
- **- v = Vm cos(2π f+φ<sup>2</sup> )**
- **- amplitudes Im, Vm modules vecteurs**
- **- phases φ<sup>1</sup> ,φ<sup>2</sup> angle vecteur par rapport axe Ox**

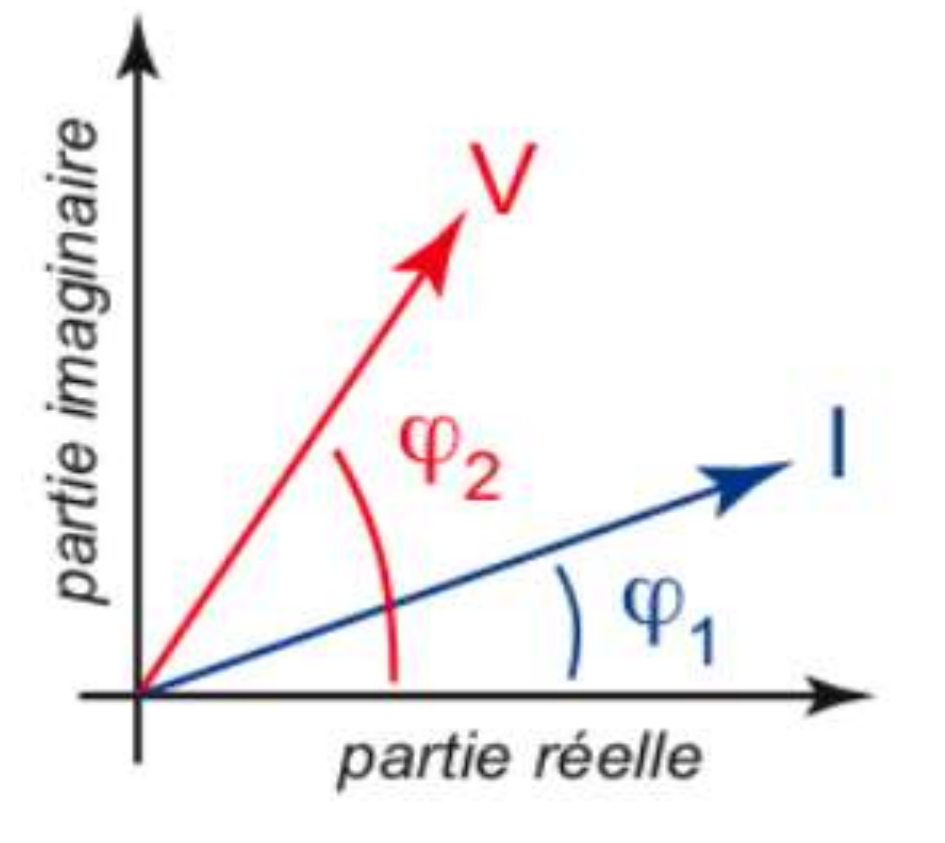

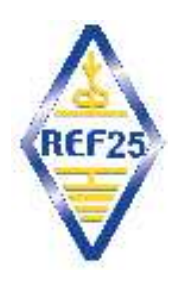

# **Modélisation par nombre complexes**

- **- même modélisation que vectorielle**
- **- vecteur défini par abscisse R et ordonnée X**
- **- écriture coordonnées**  sous forme  $: Z = R + j$ . X
- Avec  $j^2 = -1$
- **- référence phase : phase courant**
- **R résistance pure**
- **X impédance réactive**

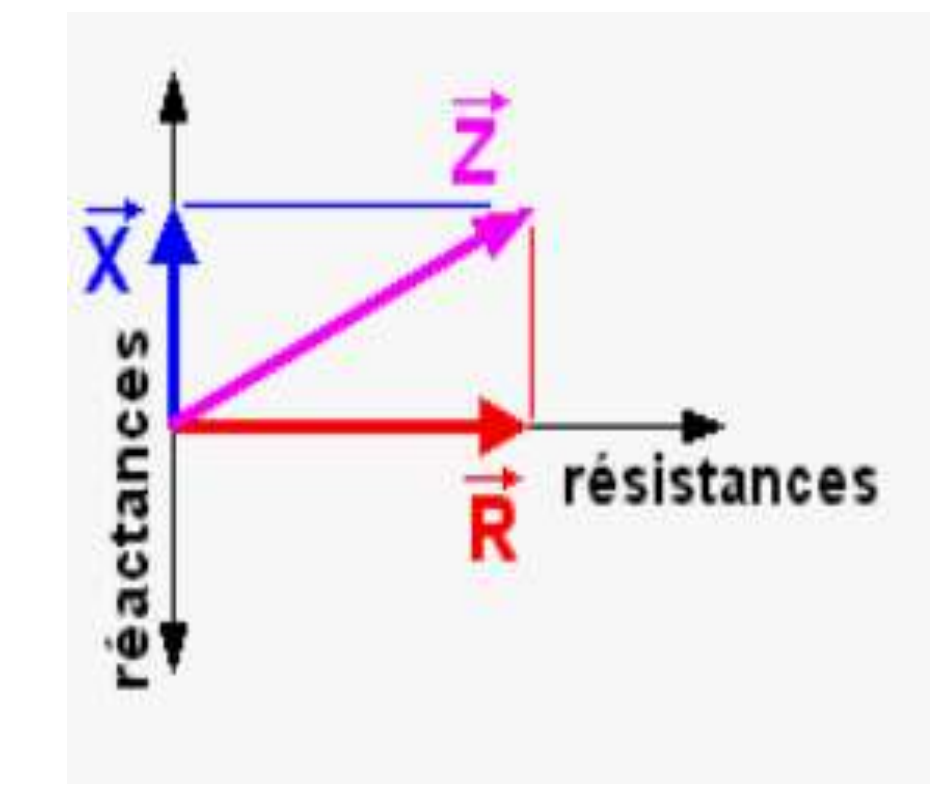

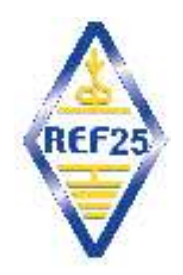

## **impédance résistance**

#### **IMPEDANCE DE LA RESISTANCE**

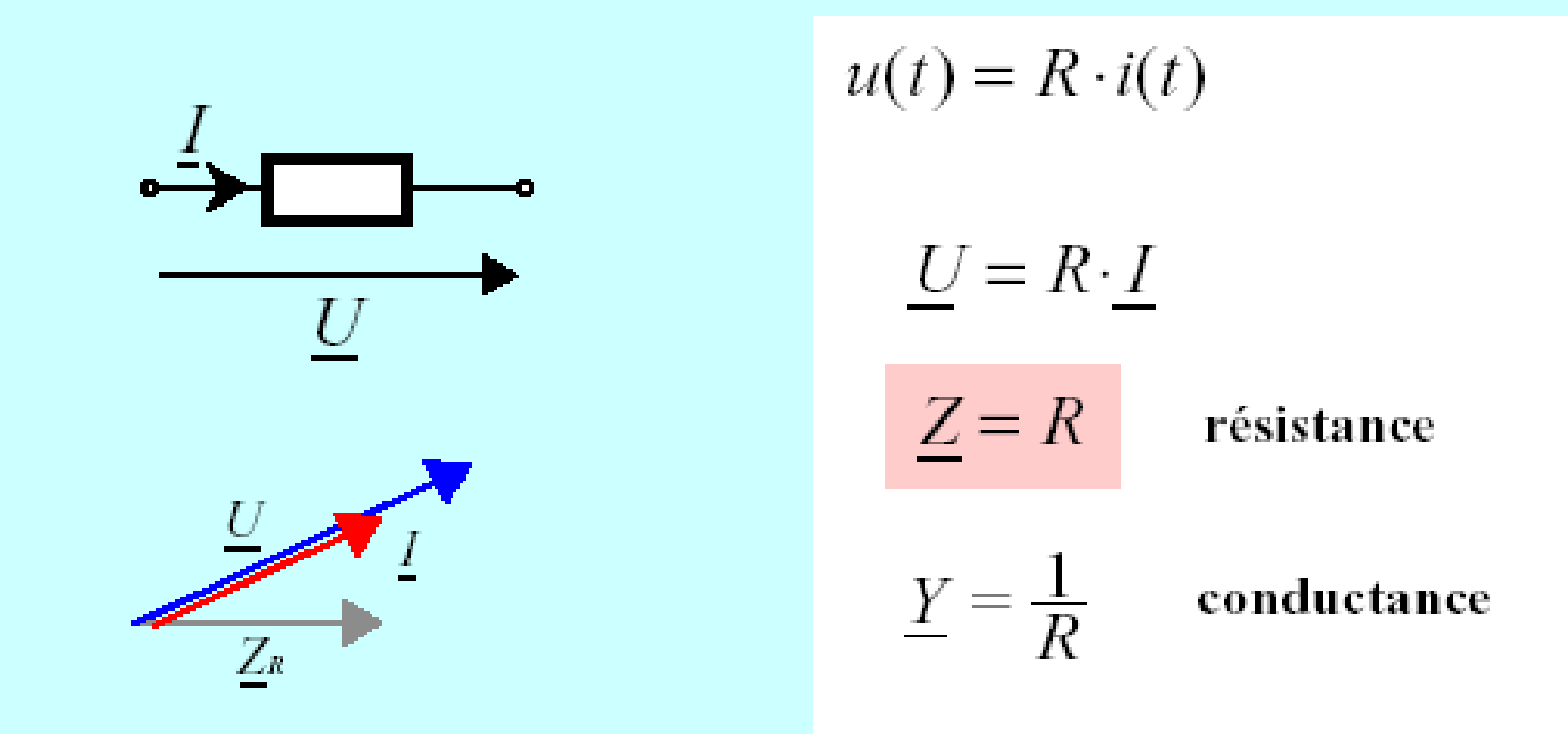

dans une résistance, la phase de l'impédance est nulle

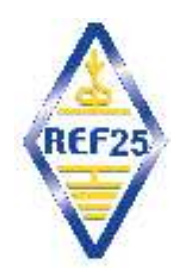

## **impédance capacité**

#### **IMPEDANCE DE LA CAPACITE**

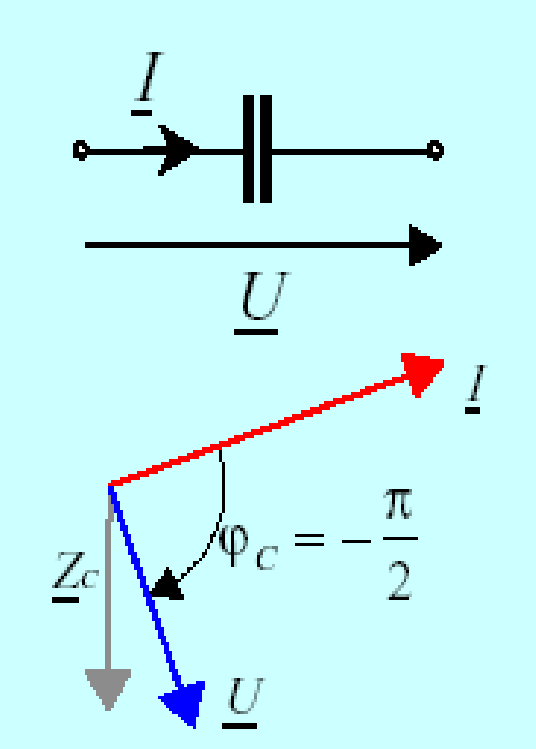

$$
i(t) = C \cdot \frac{du(t)}{dt}
$$
  
\n
$$
\underline{I} = j \cdot \omega \cdot C \cdot \underline{U}
$$
  
\n
$$
\underline{Z} = \frac{1}{j \cdot \omega \cdot C} = j \cdot X_C \text{ reference}
$$
  
\n
$$
\underline{Y} = j \cdot \omega \cdot C = j \cdot B_C \text{ susceptible}
$$

dans une capacité idéale, la phase de l'impédance est de -  $\pi/2$ .

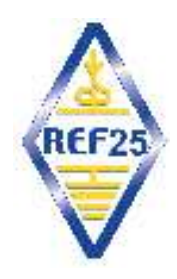

#### **Impédance inductance**

#### **IMPEDANCE DE L'INDUCTANCE**

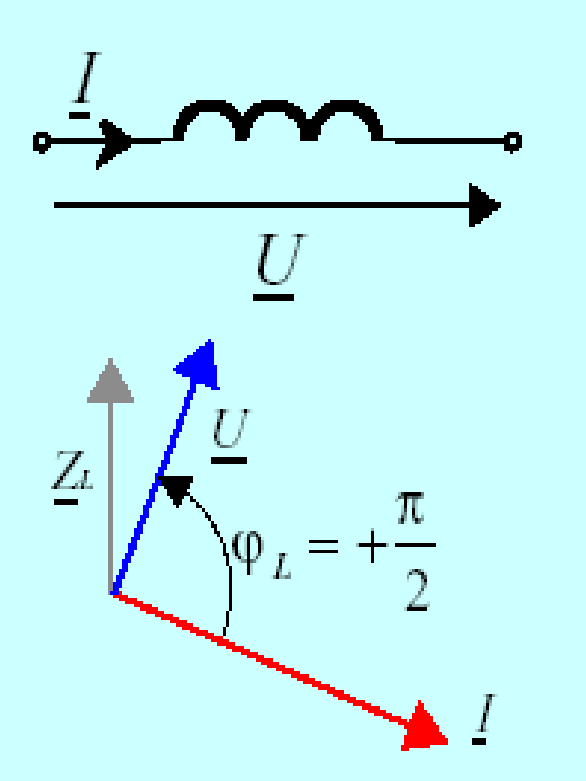

$$
u(t) = L \cdot \frac{di(t)}{dt}
$$
  

$$
\underline{U} = j \cdot \omega \cdot L \cdot \underline{I}
$$
  

$$
\underline{Z} = j \cdot \omega \cdot L = j \cdot X_L \text{ réactance}
$$
  

$$
\underline{Y} = -j \cdot \frac{1}{\omega \cdot L} = j \cdot B_L \text{ susceptance}
$$
  

$$
\underline{B_L} < 0
$$

dans une inductance idéale, la phase de l'impédance est de  $+\pi/2$ .

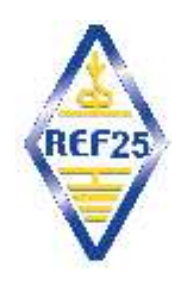

# **Impédance réactive**

- **- opposition au passage du courant alternatif sans production chaleur**
- **- stockage énergie puis restitution ==> pas de consommation d'énergie**
- **- courant déphasé de 90°par rapport à la tension**

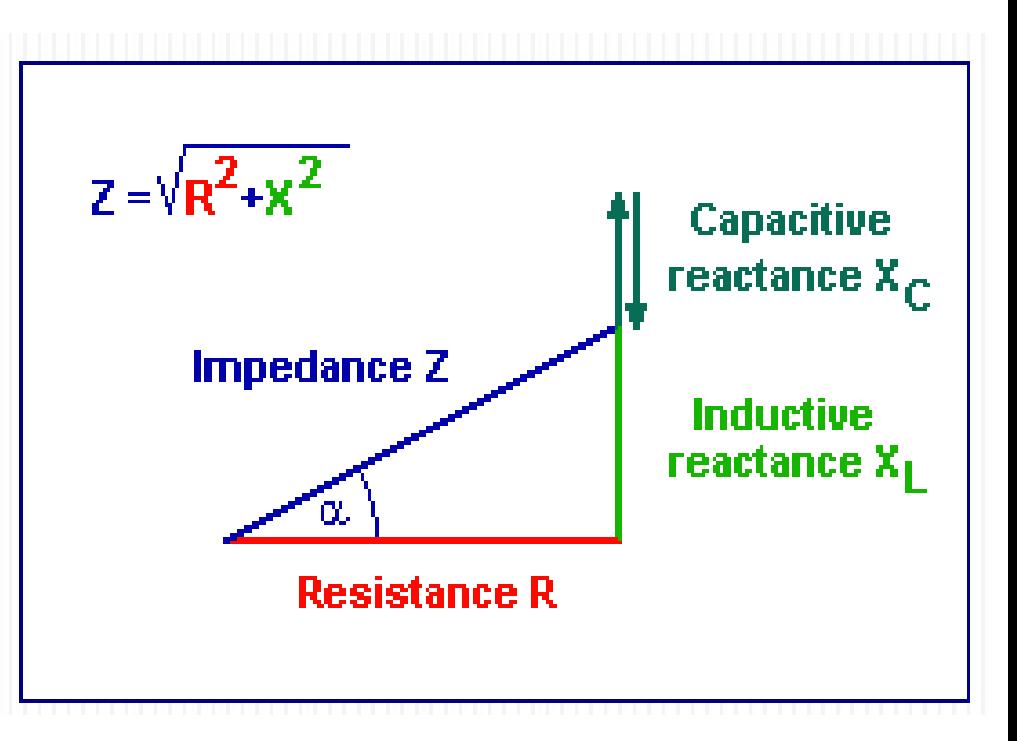

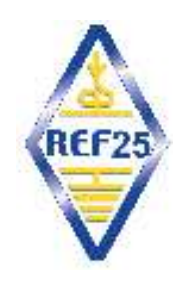

## **Impédance en courant alternatif**

- **- Impédance Z = opposition au passage du courant alternatif**
- **- Impédance réelle R : dégagement de chaleur (résistance )**
- **- Impédance imaginaire X : pas de dégagement de chaleur**
- **(self – condensateur)**
- $Z = R + jX$

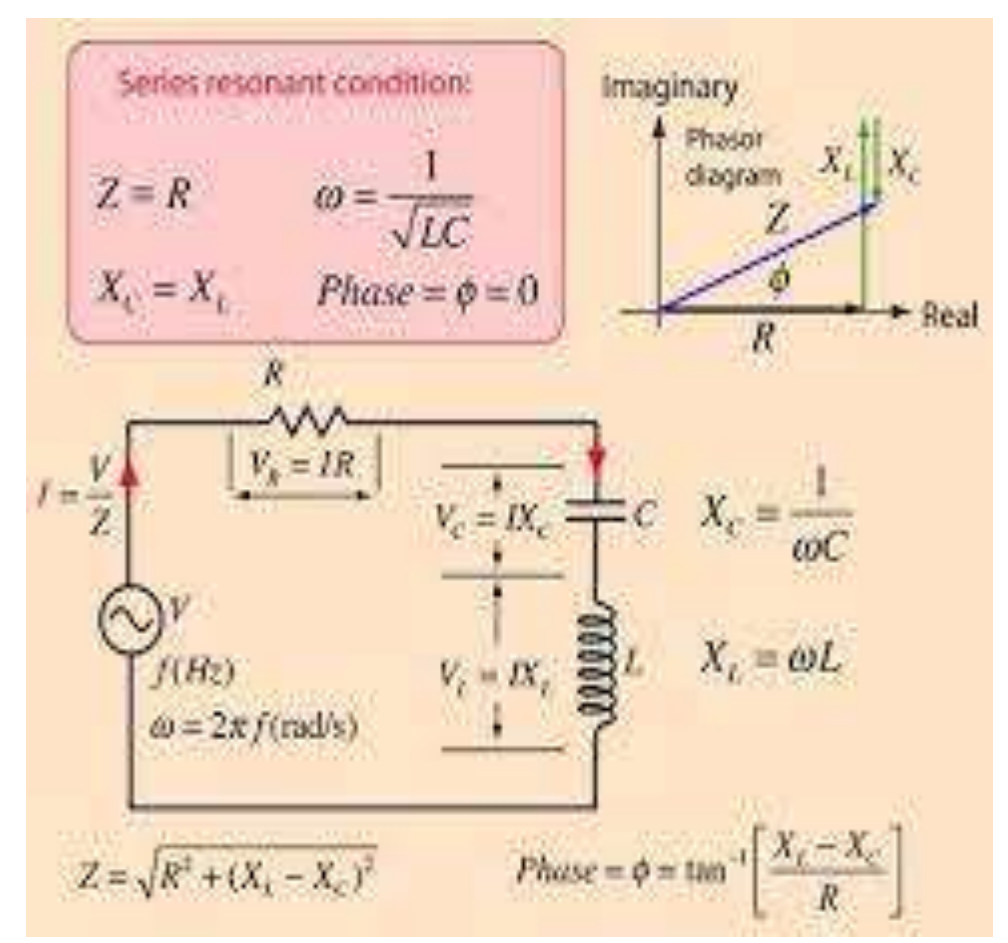

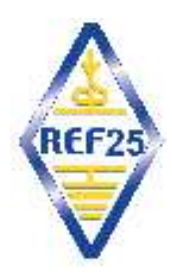

# **Ligne de transmission**

Ur

Īг.

- **- propagation du courant alternatif sur une ligne ==> onde directe**
- **- si énergie pas absorbée en bout de ligne ==>réflexion ==> onde réfléchie**
- **- coefficient réflexion = réfléchi / direct**
- **- superposition directe réfléchi ==> ventresnoeuds de tension**

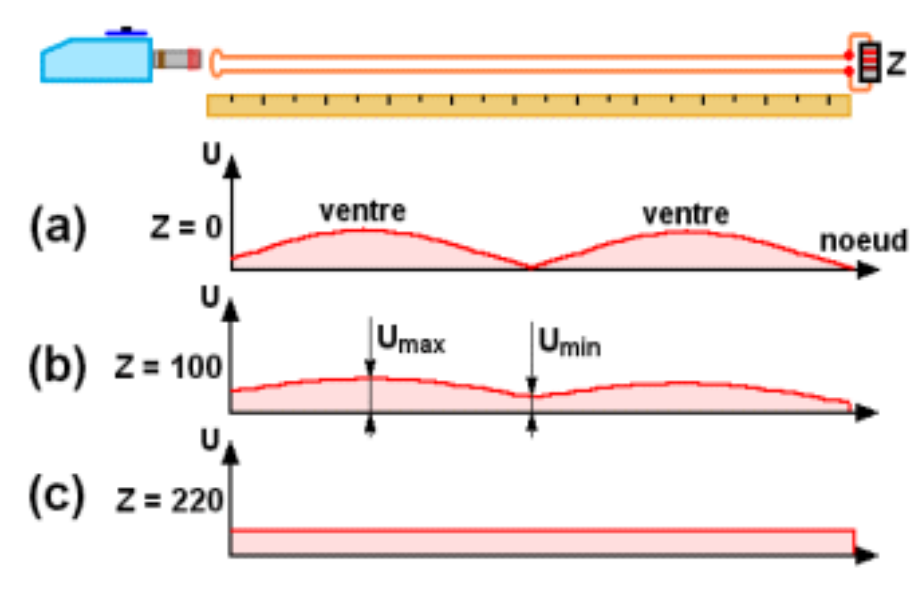

 $ROS =$ 

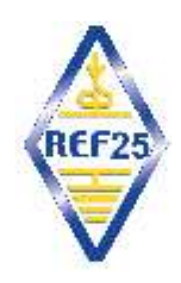

## **Abaque de Smith**

- **Représentation graphique ROS et impédances complexes**
- **Permet des calculs simplifiés**
- **De transformation d'impédance par ligne**
- **De circuits adaptation d'impédances**
- **De filtres**

• **….**

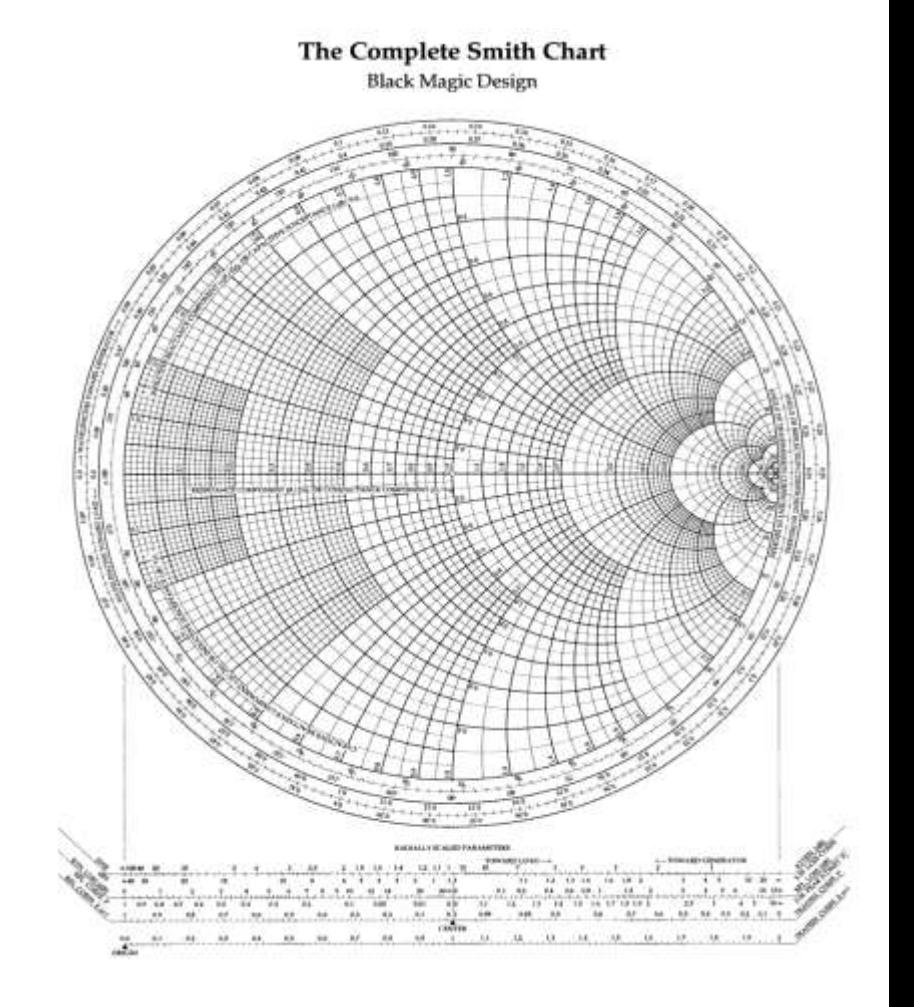

![](_page_15_Picture_0.jpeg)

#### **Impédances normalisées**

- **- Tous calculs réalisés par rapport une impédance caractéristique de ligne égale à 1**
- **===> on divise toutes les impédances par Zc. Au final on remultiplie le résultat par Zc**
- **===> pour susceptances on multiplie par Zc et au final on divise par Zc**
- **- Z = 1 Ω : centre abaque**

![](_page_15_Figure_6.jpeg)

![](_page_16_Picture_0.jpeg)

#### **Impédances sur abaque**

- **- axe horizontal : résistances pures**
- **- demi-disque supérieur : réactance inductive ou susceptance capacitive**
- **- demi-disque inférieur : réactance capacitive ou susceptance inductive**

![](_page_16_Figure_5.jpeg)

![](_page_17_Picture_0.jpeg)

#### **Cercles des résistances**

- **- réseau de cercles centrés sur axe horizontal et tangents au point R = infini**
- **- centre abaque R = 1**

![](_page_17_Figure_4.jpeg)

![](_page_18_Picture_0.jpeg)

#### **Arcs de cercles des réactances**

- **- portions de cercles tangents à l'axe horizontal et passant par le point Z = infini**
- **- partie supérieure Z positif : inductances**
- **- partie inférieure Z négatif :capacitances**

![](_page_18_Figure_5.jpeg)

![](_page_19_Picture_0.jpeg)

## **Arcs de cercles des susceptances**

- **- portions de cercles tangents à l'axe horizontal et passant par le point Z = 0**
- **- partie supérieure Z positif : capacitances**
- **- partie inférieure Z négatif :inductances**

![](_page_19_Figure_5.jpeg)

![](_page_20_Picture_0.jpeg)

## **Positionnement Impédance sur abaque**

- **- Impédance normalisée**
	- **Z = R + j X**
- **- R résistance pure**
- **- X réactance**
- **==> Z sur abaque à l'intersection cercle résistance R et arc réactance X**

**Attention au signe de X**

![](_page_20_Figure_8.jpeg)

![](_page_21_Picture_0.jpeg)

### **Cercles des ROS**

- **- cercle concentriques de centre Z = 1 (centre abaque)**
- **- lecture du ROS à l'intersection de l'axe horizontal ( résistances pures)**
- **==> module ROS constant sur tout le cercle**

![](_page_21_Figure_5.jpeg)

![](_page_22_Picture_0.jpeg)

# **Échelles des longueurs de ligne**

- **- cercles gradués en périphérie de l'abaque**
- **- en longueurs d'onde : 0 à 0,5 λ pour un tour**
- **- en degrés 0 à 180° pour un tour**
- **- attention au sens de rotation : de l'émetteur à l'antenne ou inversement**

![](_page_22_Figure_6.jpeg)

![](_page_23_Picture_0.jpeg)

# **Échelles annexes**

- **- en dessous abaque circulaires règles graduées**
- **- conversion ROS en dB**
- **- calculs pertes...**

![](_page_23_Figure_5.jpeg)

![](_page_24_Picture_0.jpeg)

# **Antenne alimentée en ondes stationnaires**

- **Ligne transforme l'impédance complexe de l'antenne en une autre impédance complexe**
- **Calcul par :**
- **- formule,**
- **- abaque de Smith,**
- **- mesure en bout de ligne avec analyseur d'antenne**

![](_page_24_Figure_7.jpeg)

![](_page_25_Picture_0.jpeg)

- **- dipôle alimenté par ligne symétrique puis câble coaxial 50 Ω**
- **- dipôle 2 x 15,54m**
- **- hauteur 12m/sol**
- **- ligne bifilaire 450 Ω 10,35 m - coeff vélocité 0,91**
- **- connexion à coax 50 Ω en bout de ligne symétrique**

![](_page_25_Figure_7.jpeg)

![](_page_26_Picture_0.jpeg)

- **- calcul impédance en extrémité de ligne symétrique**
- **- impédance antenne calculées avec MMANA**

![](_page_26_Picture_22.jpeg)

![](_page_26_Picture_5.jpeg)

![](_page_27_Picture_0.jpeg)

# **Antenne G5RV sur 40m**

- **- calcul impédance en extrémité de ligne symétrique sur bande 40 m (7,150 Mhz)**
- **- impédance antenne calculées avec MNANA**
- **Z = 710,9 Ω + j 1311 Ω**
- **- impédance normalisée ligne 450 Ω**

#### **Zc = 1,6 + j 2,9**

**- Longueur électrique ligne 10,35/0,91 = 11,37m**

**soit 11,37 /300x7,150 = 0,271 λ**

```
soit 360x0,271 = 97,6°
```
![](_page_28_Picture_0.jpeg)

**- positionner sur l'abaque l'impédance normalisée de l'antenne :** 

#### **Zc = 1,6 + j 2,9**

- **- tracer le cercle de centre Z=1 et qui passe par Zc**
- **- lire valeur du ROS dans ligne 450 Ω sur axe des résistances**

**ROS = 7,1 (1/ 0,14)**

![](_page_28_Figure_7.jpeg)

![](_page_29_Picture_0.jpeg)

- **- sur le cercle du ROS = 7,1 déplacer Zc dans le sens des aiguilles d'une montre de 0,271 λ ou 47,8°**
- **- lire la nouvelle valeur de Z : 0,14 – j 0,15**
- **- dénormaliser Z (x450)**
- **Impédance en bout ligne 450 Ω**
- **Z = 63 Ω – j 67,5 Ω**

![](_page_29_Figure_7.jpeg)

![](_page_30_Picture_0.jpeg)

**- normaliser Z en bout de ligne 450 Ω par impédance coaxial 50Ω**

#### **Z' : 1,26 - j 1,35**

- **- positionner Z' sur abaque et tracer cercle ROS (centre Z=1)**
- **- lire ROS coax sur axe résistances ROS= 3,3**

![](_page_30_Figure_6.jpeg)

![](_page_31_Picture_0.jpeg)

### **Autres applications abaque Smith**

**très nombreuses :**

- **- circuits adaptation d'impédances**
- **- filtres**
- **- impédance antenne**
- **- pertes dans ligne**
- **- bande passante antenne**

**…...cf F5ZV**

![](_page_31_Figure_9.jpeg)

![](_page_32_Picture_0.jpeg)

#### **sources**

**<https://on5vl.org/abaque-de-smith->**

#### **https://f5zv.pagesperso-orange.fr/**

![](_page_33_Picture_0.jpeg)

#### **Merci pour votre attention**

![](_page_33_Picture_2.jpeg)

#### **Et bon trafic en déca**